## [スカパー!HD対応チューナー] スカパー!ブランド TZ-WR320Pの場合

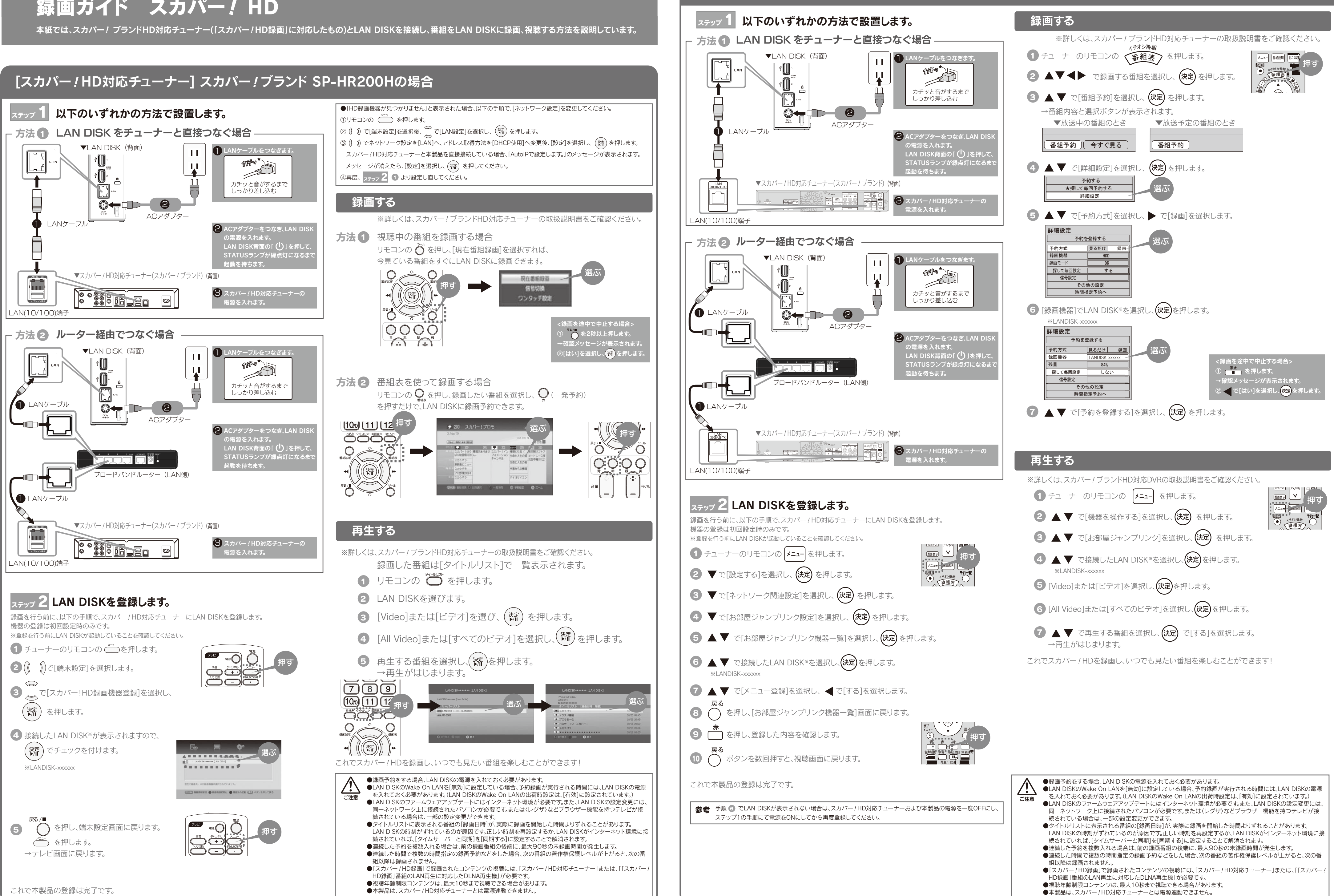

B-MANU201571-01 M-MANU201087-01

## 録画ガイド スカパー! HD

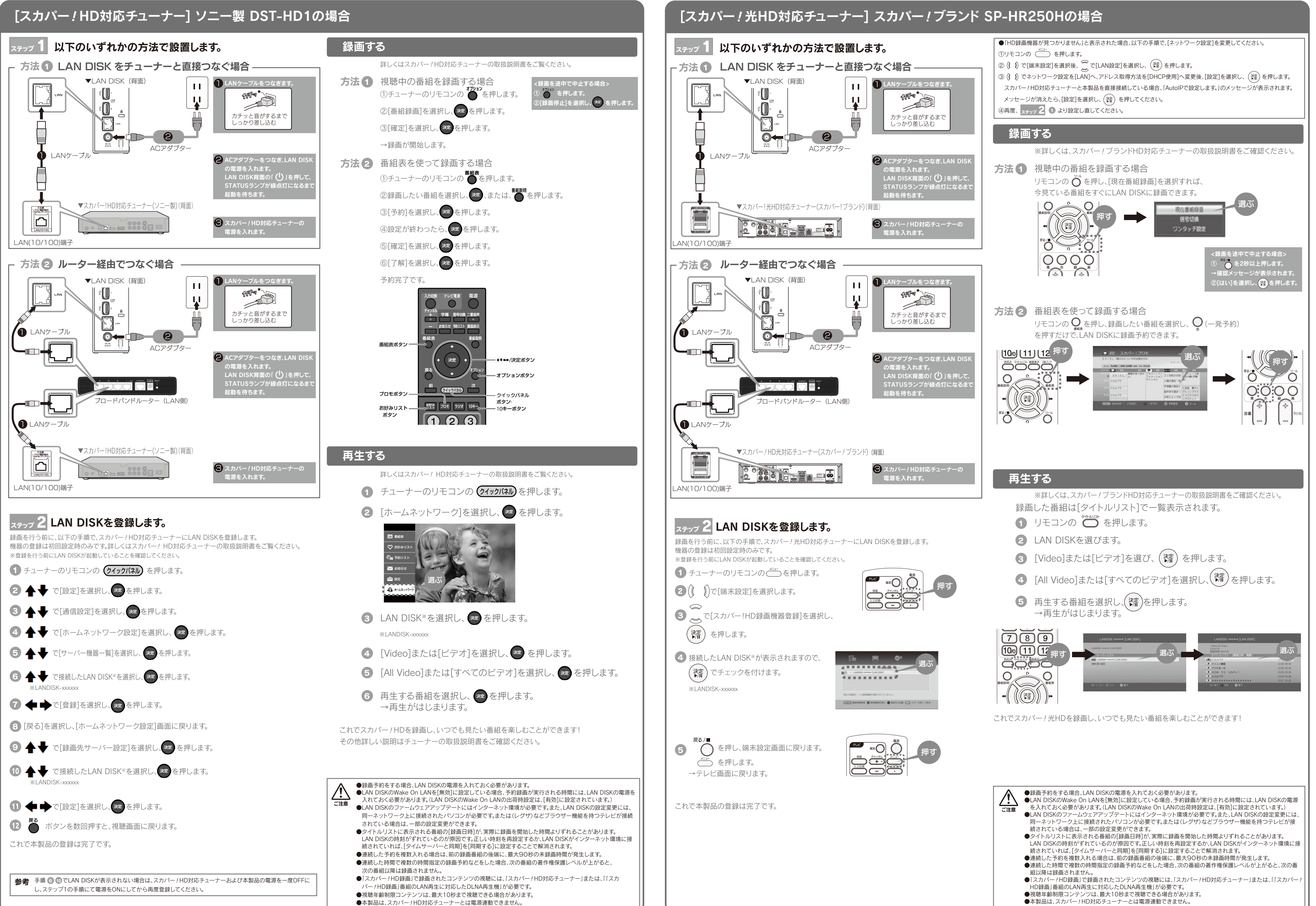

●本製品は、スカパー!HD対応チューナーとは電源連動できません。